## **Programowanie w językach skryptowych**

## **Laboratorium 5: programowanie sieciowe z wykorzystaniem gniazd w Python-ie**

## **Prowadzący: Paweł Fiderek**

Celem laboratorium jest napisanie 2 skryptów w języku Python posiadających GUI zaprojektowane we framework-u wxPython oraz wykorzystujących komunikację sieciową za pomocą gniazd. Zadanie ma zostać podzielone na dwie osobno oceniane części:

Część 1:

Skrypt pierwszy - serwer:

Gui skryptu powinno wyglądać następująco:

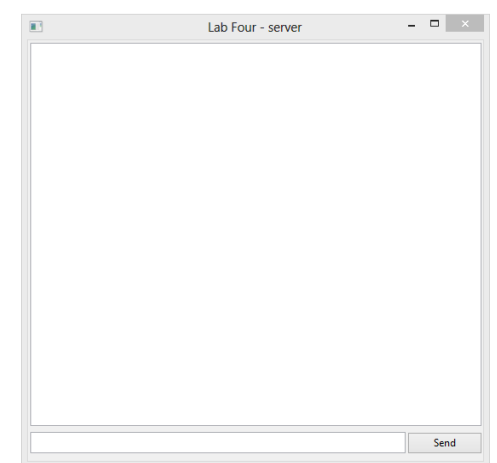

- Serwer po zainicjalizowaniu oczekuje na jednego klienta a następnie naprzemiennie oczekuje na wiadomość i wysyła wiadomość wpisaną przez użytkownika;
- Wyświetla wszystkie wiadomości wysyłane i odbierane w głównym oknie skryptu z informacją o pochodzeniu wiadomości (klient lub serwer)
- Po otrzymaniu lub wysłaniu wiadomości o treści "exit" kończy działanie;

Skrypt drugi - klient:

Gui skryptu wygląda następująco:

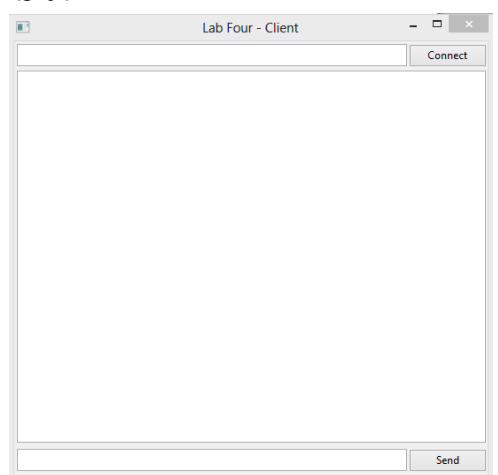

- Skrypt po inicjalizacji oczekuje na podanie adresu serwera i nawiązuje połączenie
- Po nawiązaniu połączenia naprzemiennie wyświetla wszystkie wiadomości wysyłane i odbierane w głównym oknie skryptu z informacją o pochodzeniu wiadomości (klient lub serwer)
- Po otrzymaniu lub wysłaniu wiadomości o treści "exit" kończy swoje działanie

Część 2:

Skrypt serwera zostaje rozbudowany o możliwość podłączenia od 2 do 5 klientów oraz wysyła podłączonym skryptom klienckim informacje o ilości podłączonych użytkowników;

Gdy liczba użytkowników wynosi co najmniej 2 skrypty klienckie zaczynają wysyłać i odbierać wiadomości z serwera w osobnych wątkach (bez zakleszczeń);

Serwer wyświetla stan konwersacji z podziałem na role (numer użytkownika) oraz wysyła wszystkie wiadomości do wszystkich klientów;